Docker

13 ISBN 9787121282380

出版时间:2016-4

页数:540

版权说明:本站所提供下载的PDF图书仅提供预览和简介以及在线试读,请支持正版图书。

www.tushu000.com

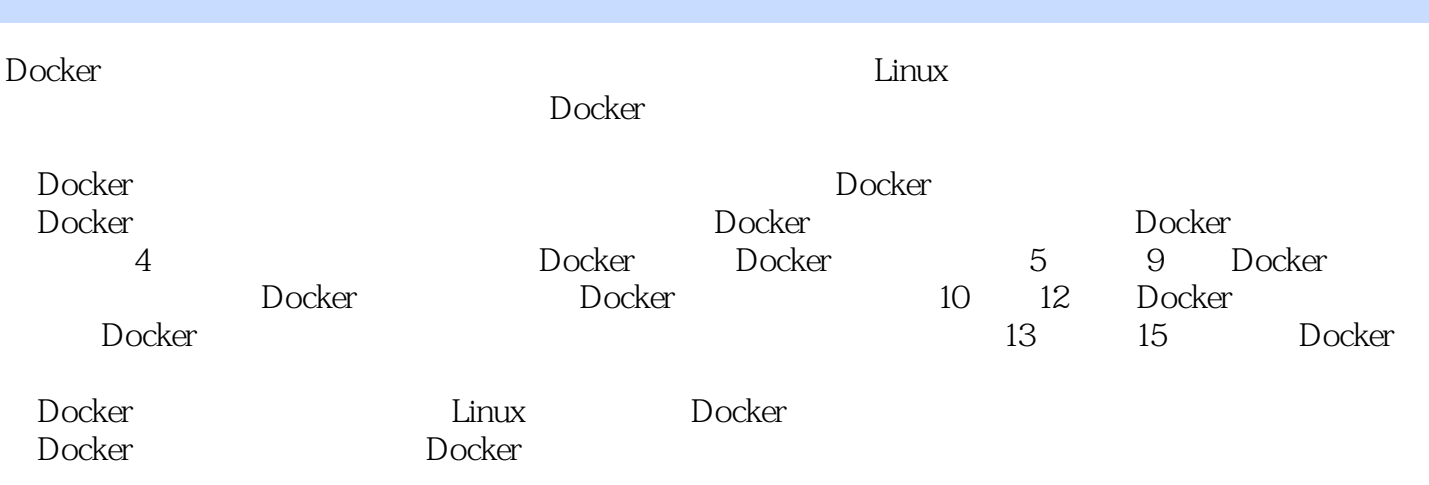

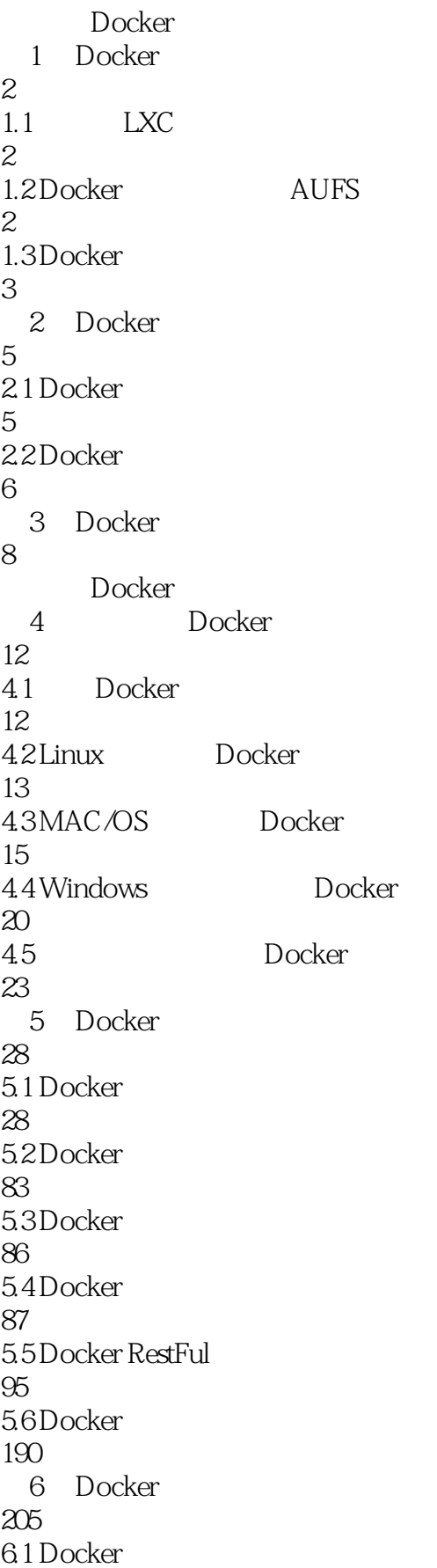

#### 【Docker<sub>】</sub>

216 6.2 Docker 389 6.3 Docker 416 6.4 Docker 422 7 Dockerfile 468 7.1 Dockerfile 468 7.2 Dockerfile 470 8 Dockerfile 481 9 Docker 489 Docker 10 Docker 494 10.1 Docker 494 10.2 Docker Daemon 496 10.3 Docker CLI 498 11 Docker 500 11.1 Docker Namespace 500  $11.2$  Docker 505 11.3 Docker image 508 12 Docker 513 12.1 Docker 513 12.2 Docker 516 Docker 13 Docker 520 13.1 Docker 520 13.2 Docker 525 13.3 CoreOS Vagrant Amazon Docker 526

Docker 14 Amazon Docker 530 CoreOS Docker 532

本站所提供下载的PDF图书仅提供预览和简介,请支持正版图书。

:www.tushu000.com